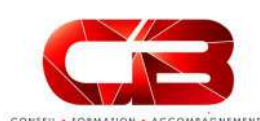

# L'essentiel de l'ordinateur et de la navigation internet  $\begin{tabular}{|c|c|c|c|} \hline \multicolumn{1}{|c|}{\textbf{C}}&\multicolumn{1}{|c|}{\textbf{C}}&\multicolumn{1}{|c|}{\textbf{C}}&\multicolumn{1}{|c|}{\textbf{C}}&\multicolumn{1}{|c|}{\textbf{C}}&\multicolumn{1}{|c|}{\textbf{C}}&\multicolumn{1}{|c|}{\textbf{C}}&\multicolumn{1}{|c|}{\textbf{C}}&\multicolumn{1}{|c|}{\textbf{C}}&\multicolumn{1}{|c|}{\textbf{C}}&\multicolumn{1}{|c|}{\textbf{C}}&\multic$  $\begin{tabular}{|c|c|c|c|c|} \hline \multicolumn{1}{|c|}{\textbf{L}} & \multicolumn{1}{|c|}{\textbf{L}} & \multicolumn{1}{|c|}{\textbf{L}} & \multicolumn{1}{|c|}{\textbf{L}} & \multicolumn{1}{|c|}{\textbf{L}} & \multicolumn{1}{|c|}{\textbf{L}} & \multicolumn{1}{|c|}{\textbf{L}} & \multicolumn{1}{|c|}{\textbf{L}} & \multicolumn{1}{|c|}{\textbf{L}} & \multicolumn{1}{|c|}{\textbf{L}} & \multicolumn{1}{|c|}{\textbf{L}} & \mult$  $\begin{tabular}{|c|c|c|c|c|} \hline \multicolumn{1}{c}{\textbf{k}} & \multicolumn{1}{c}{\textbf{L}} & \multicolumn{1}{c}{\textbf{L}} & \multicolumn{1}{c}{\textbf{L}} & \multicolumn{1}{c}{\textbf{L}} & \multicolumn{1}{c}{\textbf{L}} & \multicolumn{1}{c}{\textbf{L}} & \multicolumn{1}{c}{\textbf{L}} & \multicolumn{1}{c}{\textbf{L}} & \multicolumn{1}{c}{\textbf{L}} & \multicolumn{1}{c}{\textbf{L}} & \multicolumn{1}{c}{\textbf{L}} & \multicolumn{1}{$  $\begin{tabular}{|c|c|c|c|c|} \hline \rule{0pt}{2.5mm} \hline \rule{0pt}{2.5mm} \hline \rule{0pt}{2.5mm} \hline \rule{0pt}{2.5mm} \hline \rule{0pt}{2.5mm} \hline \rule{0pt}{2.5mm} \hline \rule{0pt}{2.5mm} \hline \rule{0pt}{2.5mm} \hline \rule{0pt}{2.5mm} \hline \rule{0pt}{2.5mm} \hline \rule{0pt}{2.5mm} \rule{0pt}{2.5mm} \hline \rule{0pt}{2.5mm} \rule{0pt}{2.5mm} \hline \rule{0pt}{2.5$  $\begin{tabular}{|c|c|c|c|c|} \hline \multicolumn{1}{|c|}{\textbf{L'ESSent}} & $\mathsf{L'CSSent}} & $\mathsf{d} \mathsf{C'} & $\mathsf{C} \mathsf{C'} \\ \hline \multicolumn{1}{|c|}{\textbf{Malltise2}} & $\mathsf{Vote} \text{ ordinate} & $\mathsf{d} \mathsf{se}\text{ multiles}} \\ \hline \multicolumn{1}{|c|}{\textbf{Malltise2}} & $\mathsf{Vote} \text{ ordinate} & $\mathsf{de} \text{ semitibles} & $\mathsf{Concl} \text{ionalidis}} \\ \hline \multicolumn{1}{|c|}{\text$ - Identifier le rôle du système  $\begin{tabular}{|c|c|c|c|c|} \hline \multicolumn{3}{|c|}{\textbf{N}}&\multicolumn{3}{|c|}{\textbf{N}}&\multicolumn{3}{|c|}{\textbf{N}}&\multicolumn{3}{|c|}{\textbf{N}}&\multicolumn{3}{|c|}{\textbf{N}}&\multicolumn{3}{|c|}{\textbf{N}}&\multicolumn{3}{|c|}{\textbf{N}}&\multicolumn{3}{|c|}{\textbf{N}}&\multicolumn{3}{|c|}{\textbf{N}}&\multicolumn{3}{|c|}{\textbf{N}}&\multicolumn{3}{|c|}{\textbf{N}}&\$ son système d'exploitation Constant de la message de la message de la message de la message de la message de la message de la message de la message de la message de la message de la message de la message de la message de la message de la message de  $\begin{tabular}{|c|c|c|c|c|c|} \hline \multicolumn{1}{c}{\textbf{L}}&\multicolumn{1}{c}{\textbf{L}}&\multicolumn{1}{c}{\textbf{L}}&\multicolumn{1}{c}{\textbf{L}}&\multicolumn{1}{c}{\textbf{L}}&\multicolumn{1}{c}{\textbf{L}}&\multicolumn{1}{c}{\textbf{L}}&\multicolumn{1}{c}{\textbf{L}}&\multicolumn{1}{c}{\textbf{L}}&\multicolumn{1}{c}{\textbf{L}}&\multicolumn{1}{c}{\textbf{L}}&\multicolumn{1}{c}{\textbf{L}}&\multicolumn{$  $\begin{tabular}{|c|c|c|c|c|} \hline \multicolumn{1}{|c|}{\textbf{L}}&\multicolumn{1}{|c|}{\textbf{L}}&\multicolumn{1}{|c|}{\textbf{L}}&\multicolumn{1}{|c|}{\textbf{L}}&\multicolumn{1}{|c|}{\textbf{L}}&\multicolumn{1}{|c|}{\textbf{L}}&\multicolumn{1}{|c|}{\textbf{L}}&\multicolumn{1}{|c|}{\textbf{L}}&\multicolumn{1}{|c|}{\textbf{L}}&\multicolumn{1}{|c|}{\textbf{L}}&\multicolumn{1}{|c|}{\textbf{L}}&\$ - Passer d'une application à une Consider a consider the considered and the considered travel in the considered travel in the considered travel in the considered travel in the considered travel in the considered travel in the considered travel in the cons  $\begin{tabular}{|c|c|c|c|c|c|} \hline \multicolumn{1}{|c|c|c|c|} \hline \multicolumn{1}{|c|c|c|} \hline \multicolumn{1}{|c|c|c|} \hline \multicolumn{1}{|c|c|c|} \hline \multicolumn{1}{|c|c|c|} \hline \multicolumn{1}{|c|c|c|} \hline \multicolumn{1}{|c|c|c|} \hline \multicolumn{1}{|c|c|c|} \hline \multicolumn{1}{|c|c|c|} \hline \multicolumn{1}{|c|c|c|} \hline \multicolumn{1}{|c|c|c|}$ Copier, déplacer, renommer, supprimer des fichiers L'essentiel de l'ordinateur et de la<br>
mavigation internet<br>
multiples fonctionnalités!<br>
Découvrir internet et naviguer sur consulter le Journal Officiel, lire la<br>
Découvrir internet et naviguer sur consulter le Journal Offi L'essentiel de l'ordinateur et de la<br>
mavigation internet<br>
multiples fonctionnalités !<br>
Multiples fonctionnalités !<br>
e veb<br>
- Vocatulaire spécifique à Internet et universe .<br>
- Vocatulaire spécifique à Internet et universe  $\begin{array}{lllllllllll} \textbf{L}'\textbf{essentile} & \textbf{de } \textbf{I}'\textbf{of} & \textbf{I}' & \textbf{I}'$  $\begin{tabular}{l|c|c|c|c|c} \hline \textbf{1}'\texttt{essentile} & \texttt{de l}'\texttt{ordinate} & \texttt{de la} & \texttt{Object} \\ & \texttt{nav} & \texttt{may} & \texttt{not} \\ & \texttt{nav} & \texttt{mutuples} & \texttt{on} \\ & \texttt{mutuples} & \texttt{on} \\ \hline \texttt{outlines} & \texttt{non} \\ & \texttt{non} \\ \hline \texttt{inage} & \texttt{non} \\ \hline \texttt{inage} & \texttt{non} \\ \hline \texttt{inage} & \texttt{non} \\ \hline \texttt{inage} & \$ L'essentiel de l'ordinateur et de la<br>
navigation internet<br>
utiples fonctionnalités !<br>
securit internet a rayguer sur consulter le Journal Officiel, lire la<br>
vocabulaire spécifique à Internet Utiliser<br>
vocabulaire spécifiqu L'essentiel de l'ordinateur et de la<br>
navigation internet<br>
statute sonotonnalités l<br>
statute sonotonnalités l<br>
statute se processe de la messagere<br>
vectorina en la messagere<br>
vectorina en la messagere<br>
vectorina en la mess  $\begin{tabular}{|c|c|c|c|c|} \hline \textbf{L}'\text{esscentile} & \textbf{de} & \textbf{Object} & \textbf{Object} \\ \hline \textbf{C} & \textbf{C} & \textbf{C} & \textbf{C} \\ \hline \textbf{C} & \textbf{C} & \textbf{C} \\ \hline \textbf{D} & \textbf{D} & \textbf{C} \\ \hline \textbf{D} & \textbf{D} & \textbf{C} \\ \hline \textbf{D} & \textbf{D} & \textbf{D} \\ \hline \textbf{D} & \textbf{D} & \textbf{D} \\ \hline \textbf{D} & \textbf$  $\begin{tabular}{|c|c|c|c|c|c|c|c|} \hline \textbf{L}'\texttt{essentile} & \textbf{de l}'\texttt{orclinated} & \textbf{de l}'\texttt{as.} & \textbf{c} & \textbf{d} & \textbf{d} & \textbf{d} & \textbf{d} & \textbf{d} & \textbf{d} & \textbf{d} & \textbf{d} & \textbf{d} & \textbf{d} & \textbf{d} & \textbf{d} & \textbf{d} & \textbf{d} & \textbf{d} & \textbf{d} & \textbf{d} & \textbf{d} & \textbf{d} & \textbf{d} &$  $\begin{tabular}{|c|c|c|c|} \hline \textbf{1} & \textbf{2} & \textbf{2$ Consulter le Journal Officiel, lire la Consulter de la messagerie de la messagerie de la messagerie de la messagerie de la messagerie de la messagerie de la messagerie de la messagerie de la messagerie de la messagerie de Continue to the control of the control of the control of the control of the control of the control of the control of the control of the control of the control of the control of the control of the control of the control of

Maîtrisez votre ordinateur et ses multiples fonctionnalités !

## Programme

ordinateur - Les principaux composants - Vocabulaire spécifique à Internet<br>- Les principaux composants : Présentation des protocoles : d'exploitation

- Le buileau, la baile des tacties, les résultats pertinents<br>fenêtres<br>- Gérer les tâches : ouvrir, fermer un de builleation des basses de données

- Gerer les taches : ouvrir, rermer un documentaires ou sites<br>programme<br>- Passer d'une application à une <sup>référence</sup> - Passer qui e application à une<br>autre - Retrouver les coordonnées<br>- Organiser son poste de travail de postales ou téléphoniques d'un

contact<br>- Recherches sur l'identité d'une

presse **presse** 

# électronique

électronique<br>- Utilisation efficace et pertinente

annuaires de récrierence - Créer et envoyer un Email<br>généralistes - Recherches par mots / simple

ner-<br>- Consulter sa boîte de réception,

' - Utiliser les confirmations de<br>réception ou de lecture

indésirables<br>- Constituer et utiliser un répertoire

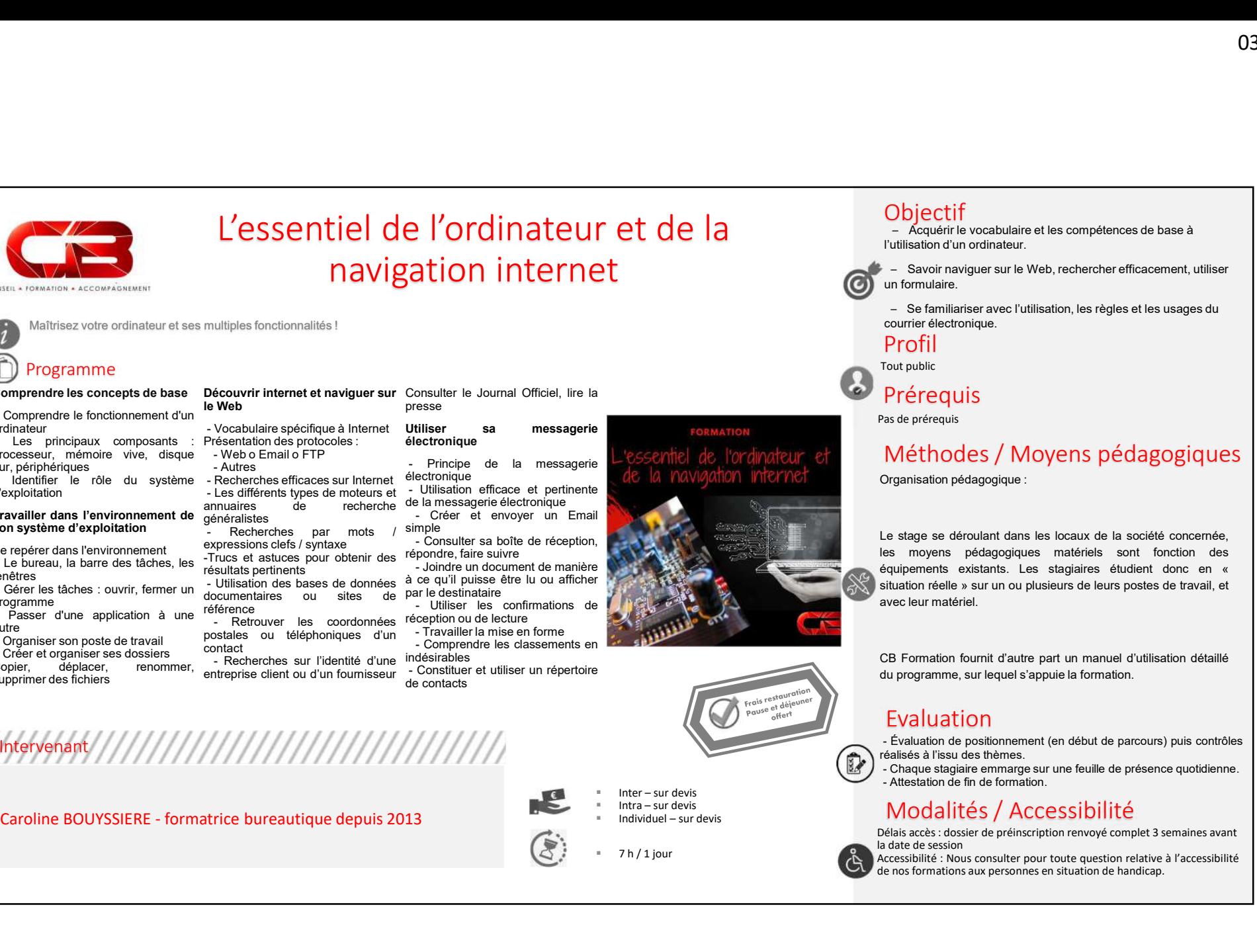

## **Objectif**

– Acquérir le vocabulaire et les compétences de base à l'utilisation d'un ordinateur.

– Savoir naviguer sur le Web, rechercher efficacement, utiliser un formulaire.

– Se familiariser avec l'utilisation, les règles et les usages du courrier électronique.

### Profil

Tout public

**Prérequis** 

Pas de prérequis

# Méthodes / Moyens pédagogiques

Organisation pédagogique : **Objectif**<br>
- Acquérir le vocabulaire et les compétences de base à<br>
l'utilisation d'un ordinateur.<br>
- Savoir naviguer sur le Web, rechercher efficacement, utiliser<br>
un formulaire.<br>
- Se familiariser avec l'utilisation, les **Objectif**<br>
- Acquierin'e vocabulaire et les compétences de base à<br>
l'utilisation d'un ordinateur.<br>
- Savoir naviguer sur le Web, rechercher efficacement, utiliser<br>
un formulaire.<br>
- Savoir naviguer sur le Web, rechercher  $\begin{tabular}{l} \textbf{Object}\ \textbf{if}\\ \textbf{-} \textit{Acquette vocabulary} \\ \textbf{-} \textit{Acquette vocabulary} \\ \textbf{-} \textit{Savointing} \\ \textbf{out for ordinary diagram} \\ \textbf{in for multiple terms} \\ \textbf{out for multiple terms} \\ \textbf{in for multiple terms} \\ \textbf{in for multiple terms} \\ \textbf{in for multiple terms} \\ \textbf{in for the distribution, i.e. } \textit{e} \textit{of} \\ \textbf{in for the distribution} \\ \textbf{Proof:} \\ \textbf{For the public}\\ \textbf{For the public}\\ \textbf{For the public}\\ \textbf{For the public}\\ \textbf{For the public}\\ \textbf{For the public}\\ \textbf{For$ Situation relative version relative et les compétences de base à<br>
"L'utilisation d'un ordinateur.<br>
"
– Savoir naviguer sur le Web, rechercher efficacement, utiliser<br>
ou principalité avec l'utilisation, les règles et les u **Objectif**<br>
a – Acquiritie vocabulaire et les compétences de base à<br>
utilisation d'un ordinateur.<br>
a – Savoir naviguer sur le Web, rechercher efficacement, utiliser<br>
un formulaire.<br>
a – Se ramiliaiser avec l'utilisation, - Acquérir le vocabulaire et les compétences de base à<br>
- Fournistance d'utilisation d'un ordinateur.<br>
⊭ - Savoir naviguer sur le Web, rechercher efficacement, utiliser<br>
un formulaire.<br>
- Savoir naviguer sur le Web, rech UNICUIT<br>
- Acquerir le vocabulaire et les compétences de base à<br>
l'utilisation d'un ordinateur.<br>
- Savar inaviguer sur le Web, rechercher efficacement, utiliser<br>
un formulaire.<br>
- Se familiariser avec l'utilisation, les rè Pas de prérequis<br>
Méthodes / Moyens pédagogique :<br>
Organisation pédagogique :<br>
Le stage se déroutant dans les locaux de la société concernée,<br>
les moyens pédagogiques matériels sont fonction des<br>
équipements existants. Les Méthodes / Moyens pédagogiques<br>
Organisation pédagogique :<br>
Le stage se déroulant dans les locaux de la société concernée.<br>
les moyens pédagogiques matériels sont fonction des<br>
situation réelle » sur un ou plusieurs de leu - Se familiariser avec l'utilisation, les règles et les usages du<br>
- Servaniliariser avec l'utilisation, les règles et les usages du<br>
Préfrequis<br>
Méthodes / Moyens pédagogique :<br>
.e stage se dérouant dans les locaux de la - Se familiariser avec l'utilisation, les règles et les usages du<br>
courrier électronique.<br>
Profil<br>
I<br>
Profil<br>
Tout public<br>
Corganisation pédagoglque :<br>
Méthodes / Moyens pédagoglques<br>
Le stage se déroulant dans les locaux - Se familiariser avec l'utilisation, les règles et les usages du<br>
Profil<br>
l'out public<br>
Charque stagiaire<br>
De préfrequis<br>
Charque stagiangue :<br>
Charque stagiangue :<br>
Charge sur une fedagogique :<br>
Charge se déroulant dans courrier électronique.<br>
Profil<br>
Préfrequis<br>
Sa de prérequis<br>
Méthodes / Moyens pédagogiques<br>
.e stage se déroulant dans les locaux de la société concernée,<br>
es moyens pédagogiques :<br>
.e stage se déroulant dans les locaux d

EValuation<br>- Évaluation de positionnement (en début de parcours) puis contrôles

## Modalités / Accessibilité

Délais accès : dossier de préinscription renvoyé complet 3 semaines avant la date de session<br>Accessibilité : Nous consulter pour toute question relative à l'accessibilité

# Intervenant

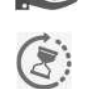

7 h / 1 jour